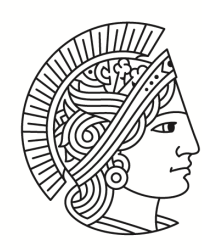

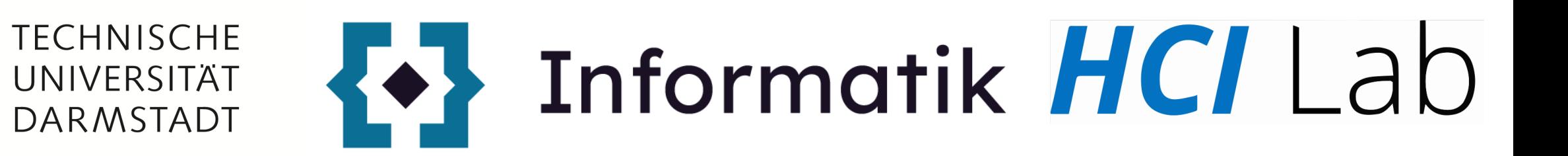

## **Parkour challenge** IVAR: Lab 3

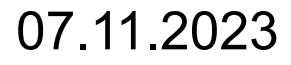

## Class logistic

- Who hasn't picked up Meta Quest 2?
- Who doesn't have a reverse classroom topic?
- Please vote the reverse classroom date on the moodle, thanks.

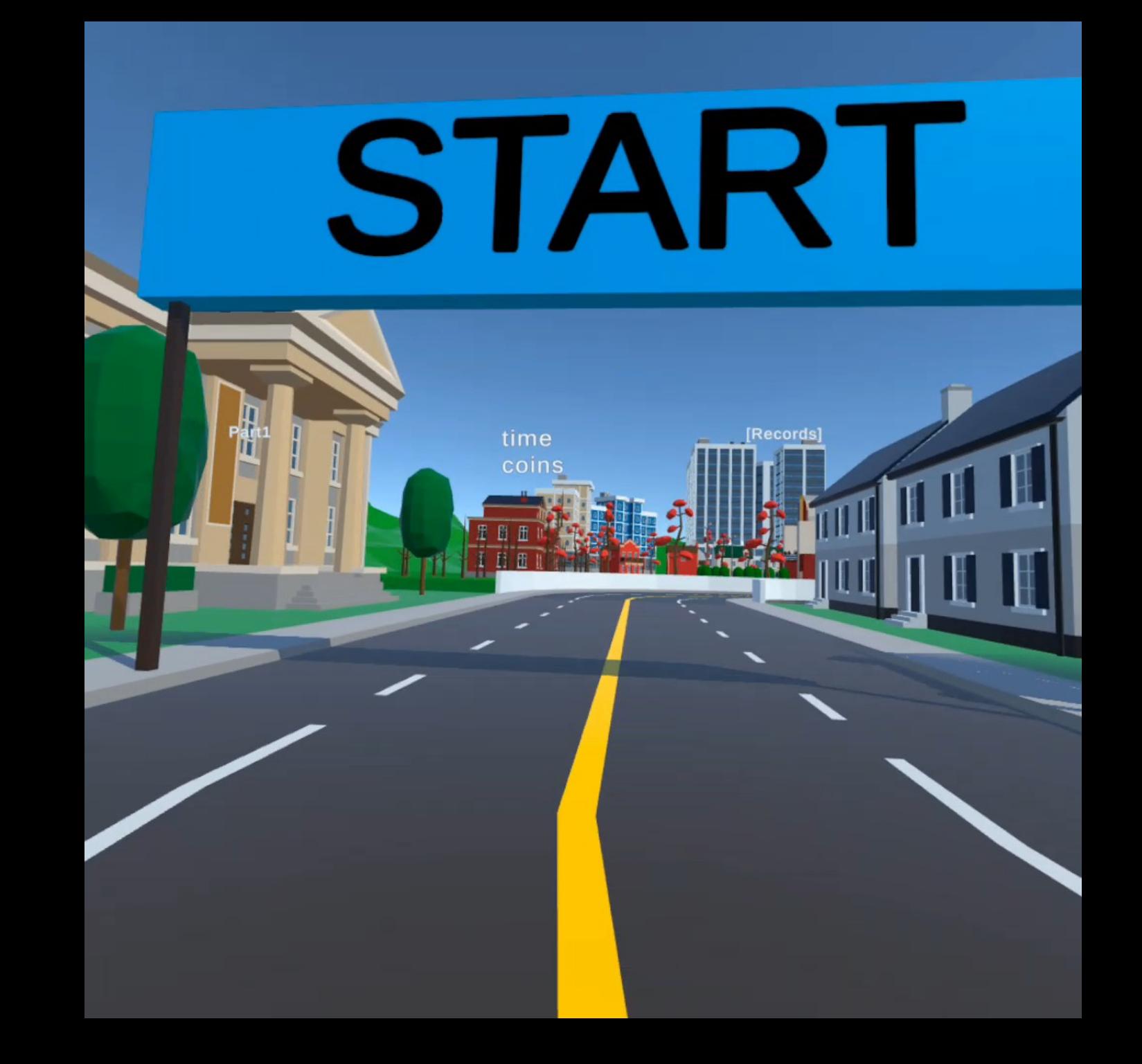

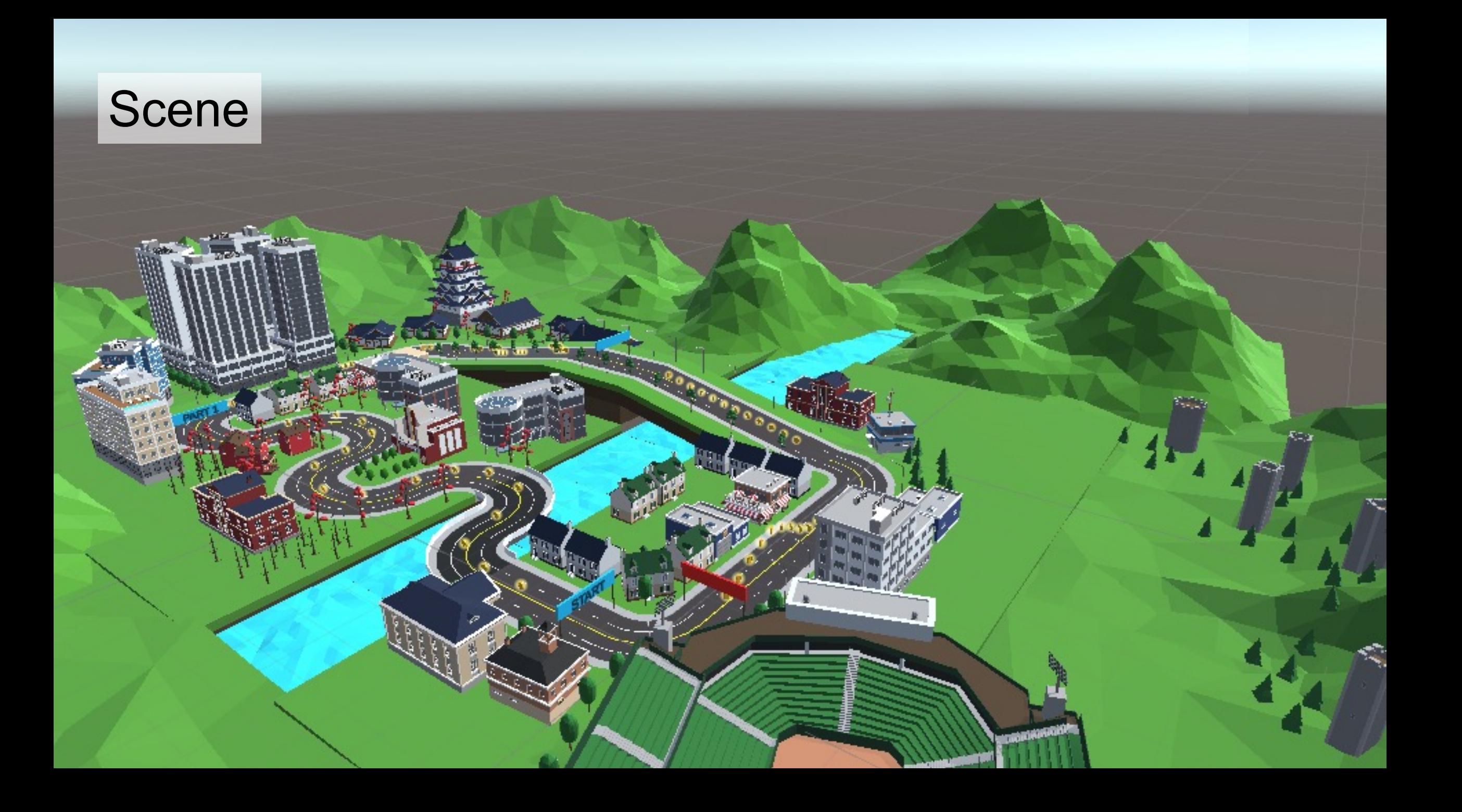

## parkour

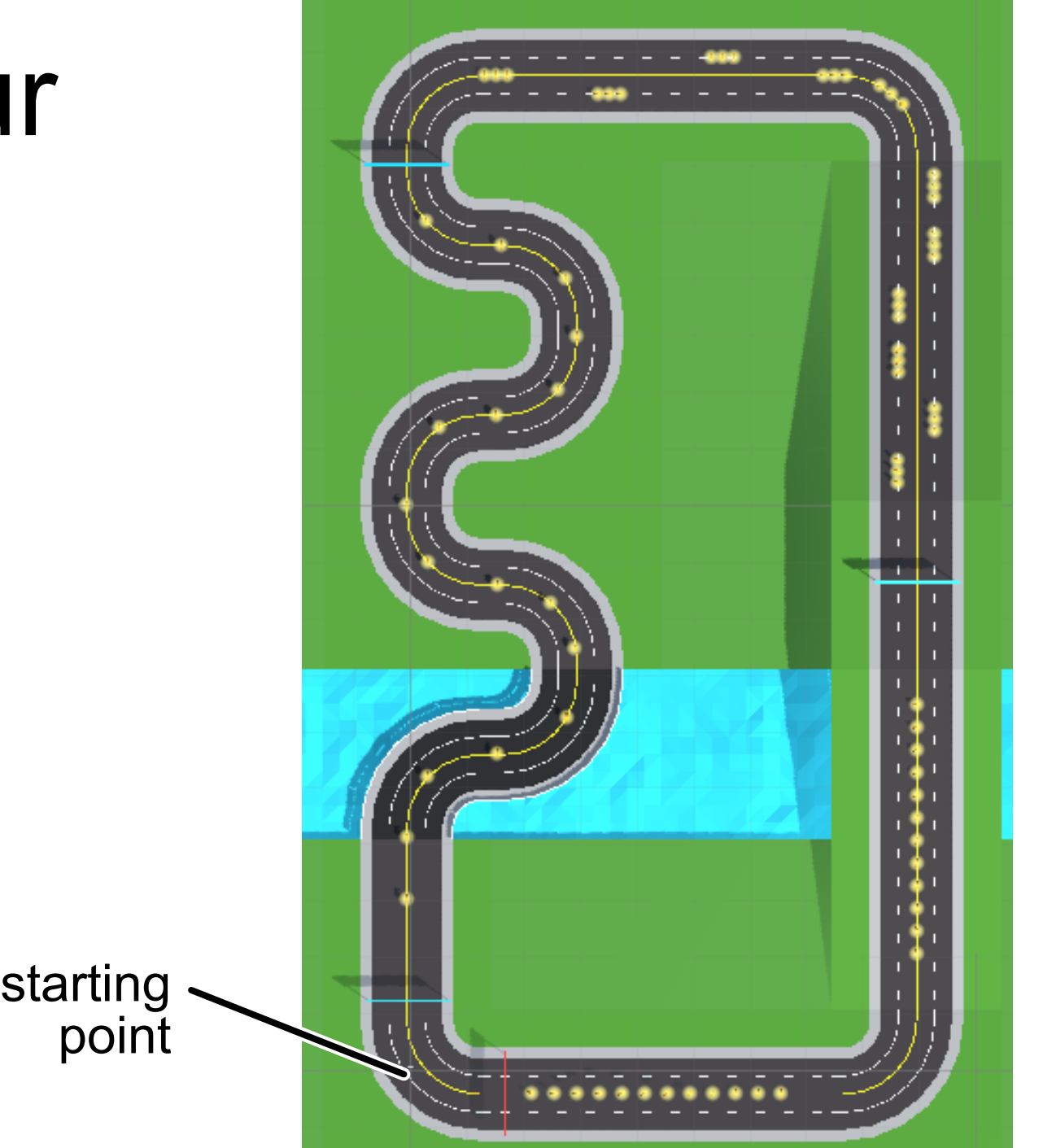

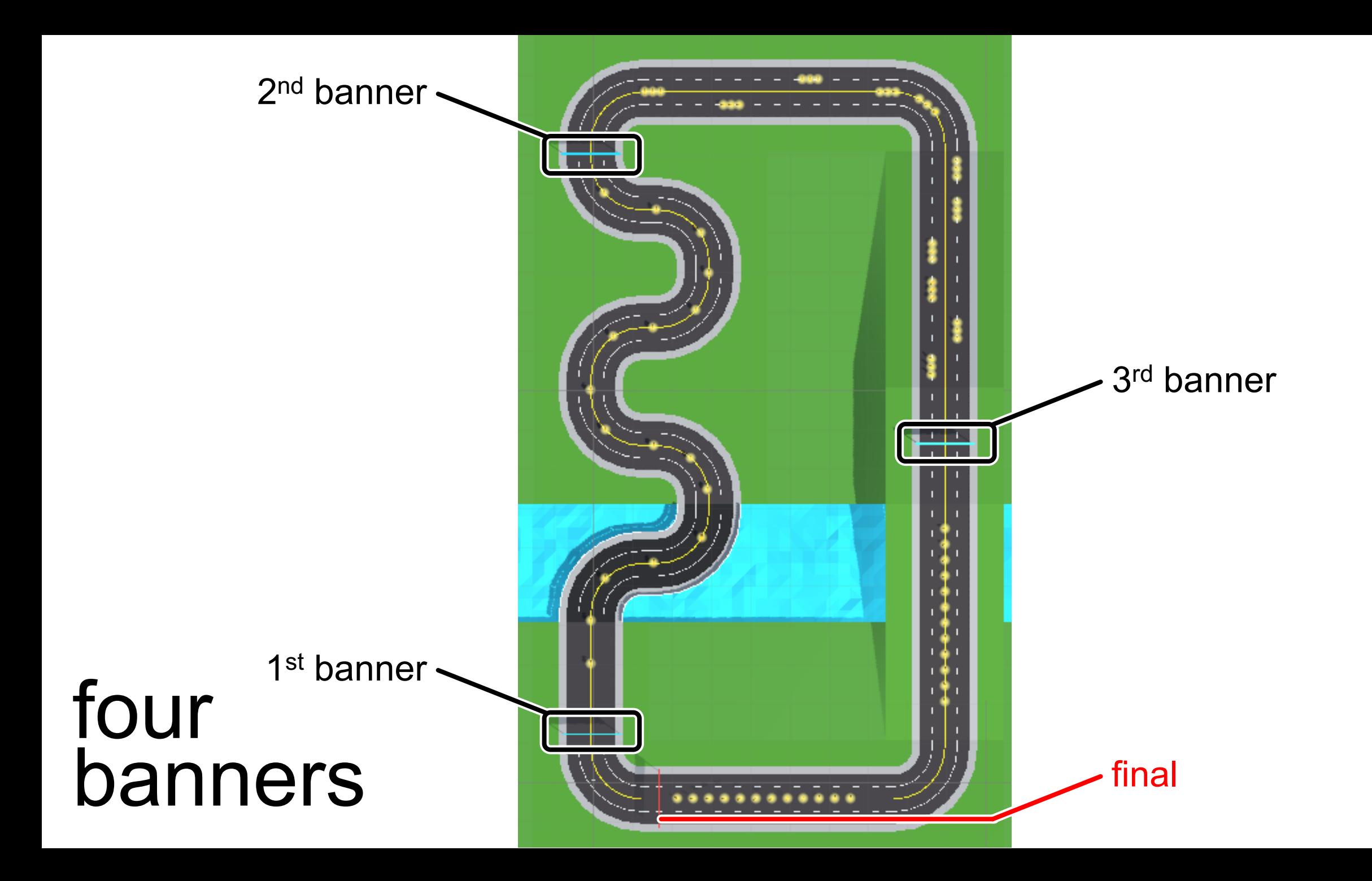

## Banners

please pass through the banner to trigger each path

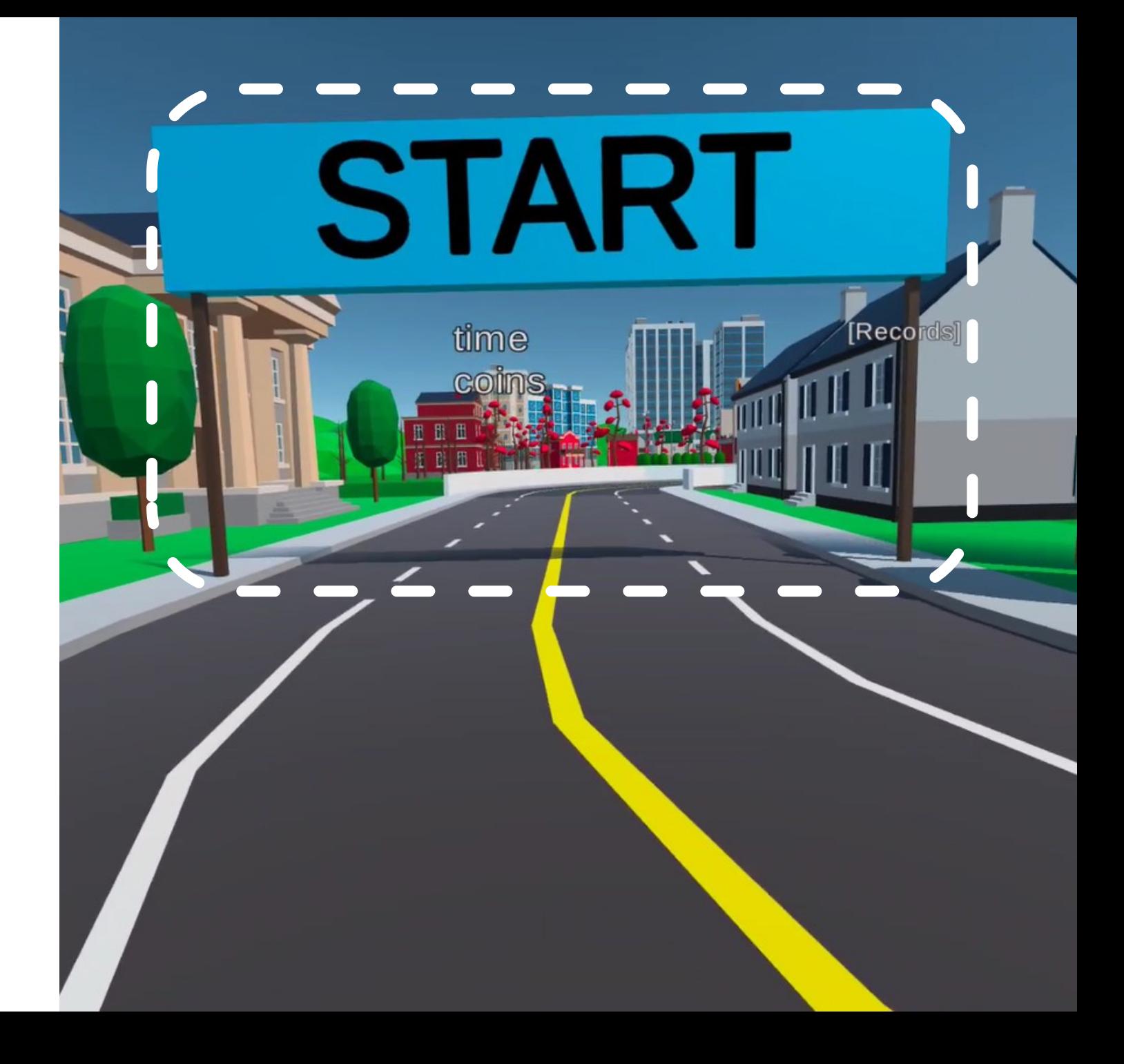

## [1] continuous curves coins: 16

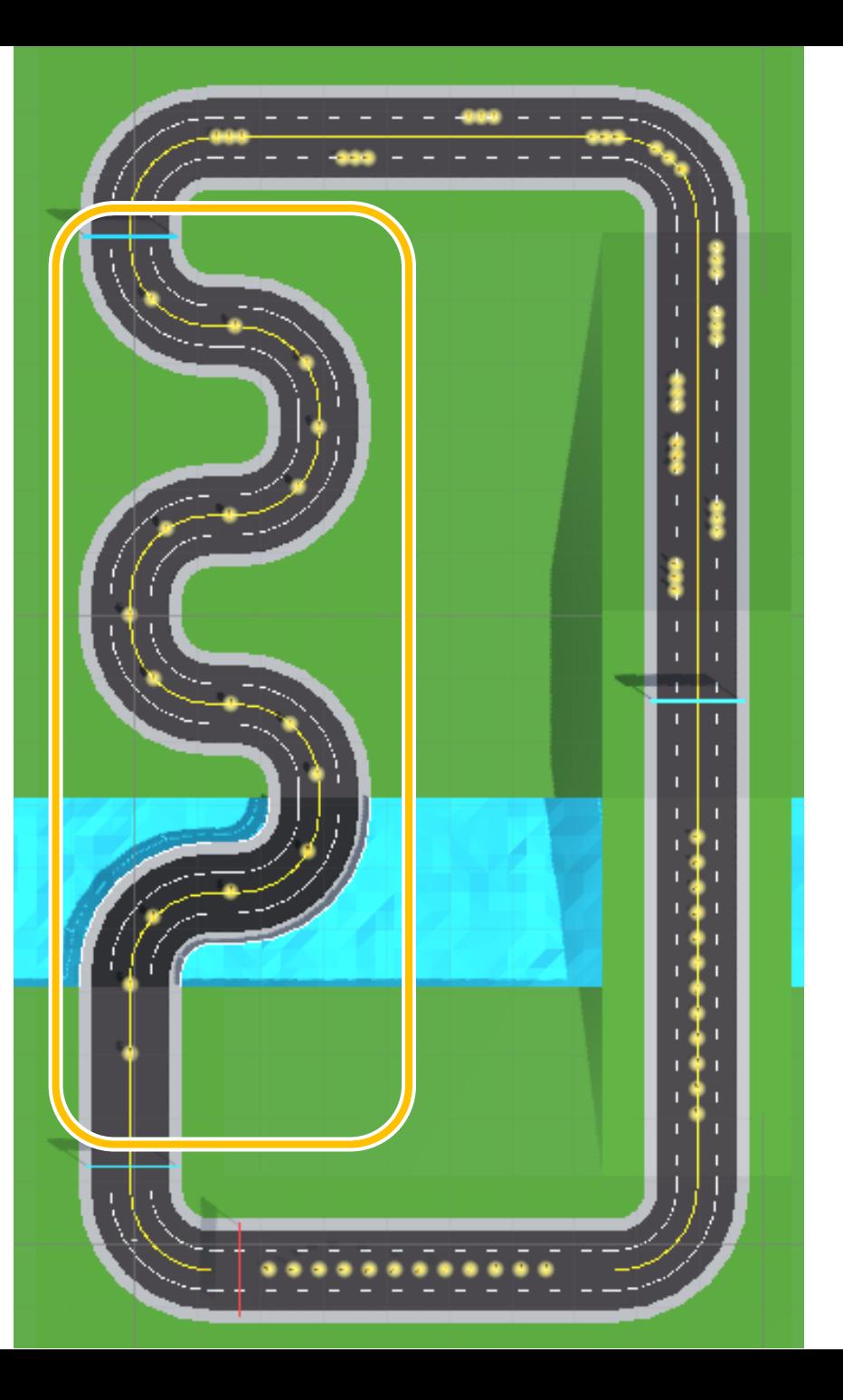

# [2] zig-zagging<br>uphill coins: 30

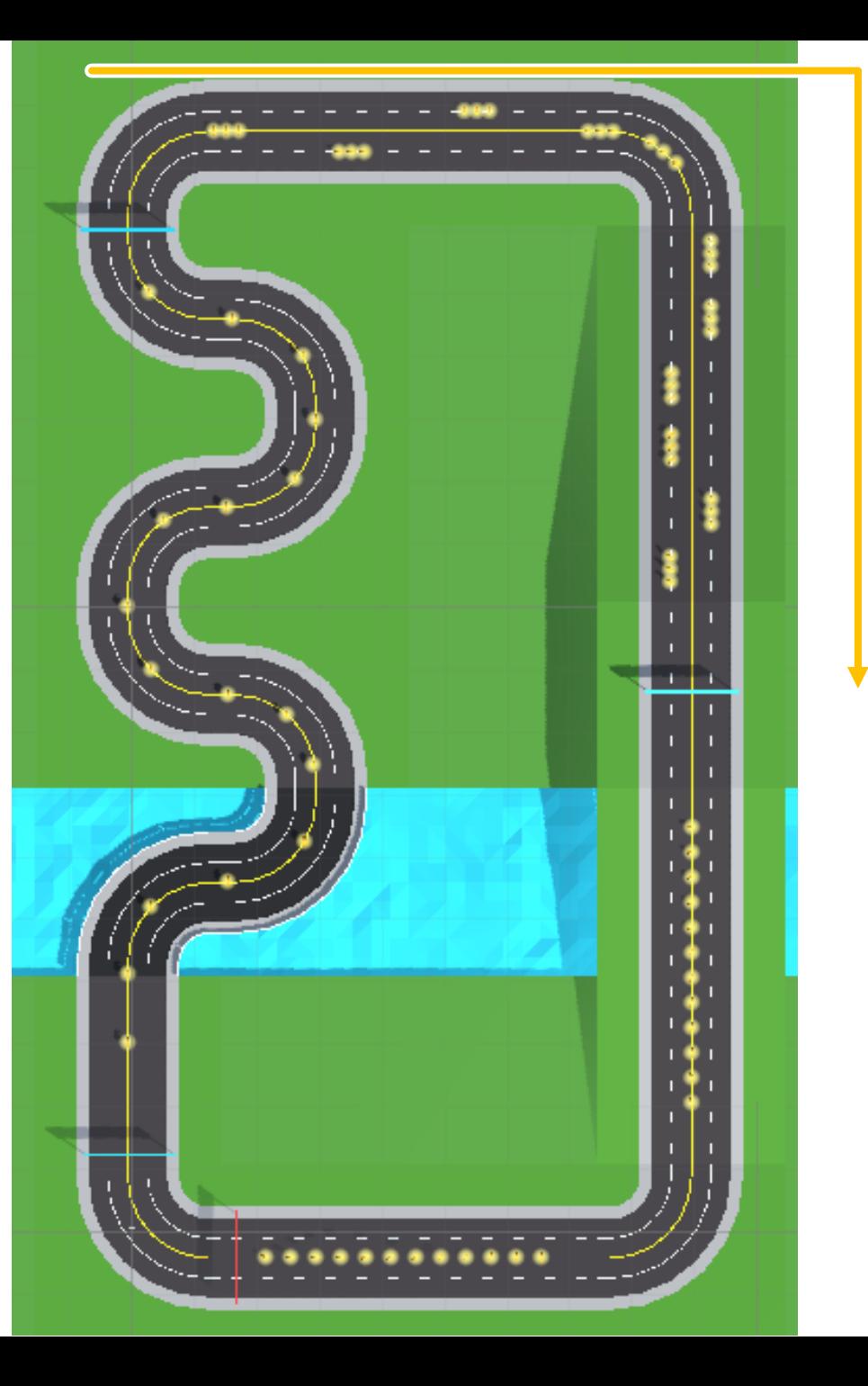

## [3] final sprint coins: 23

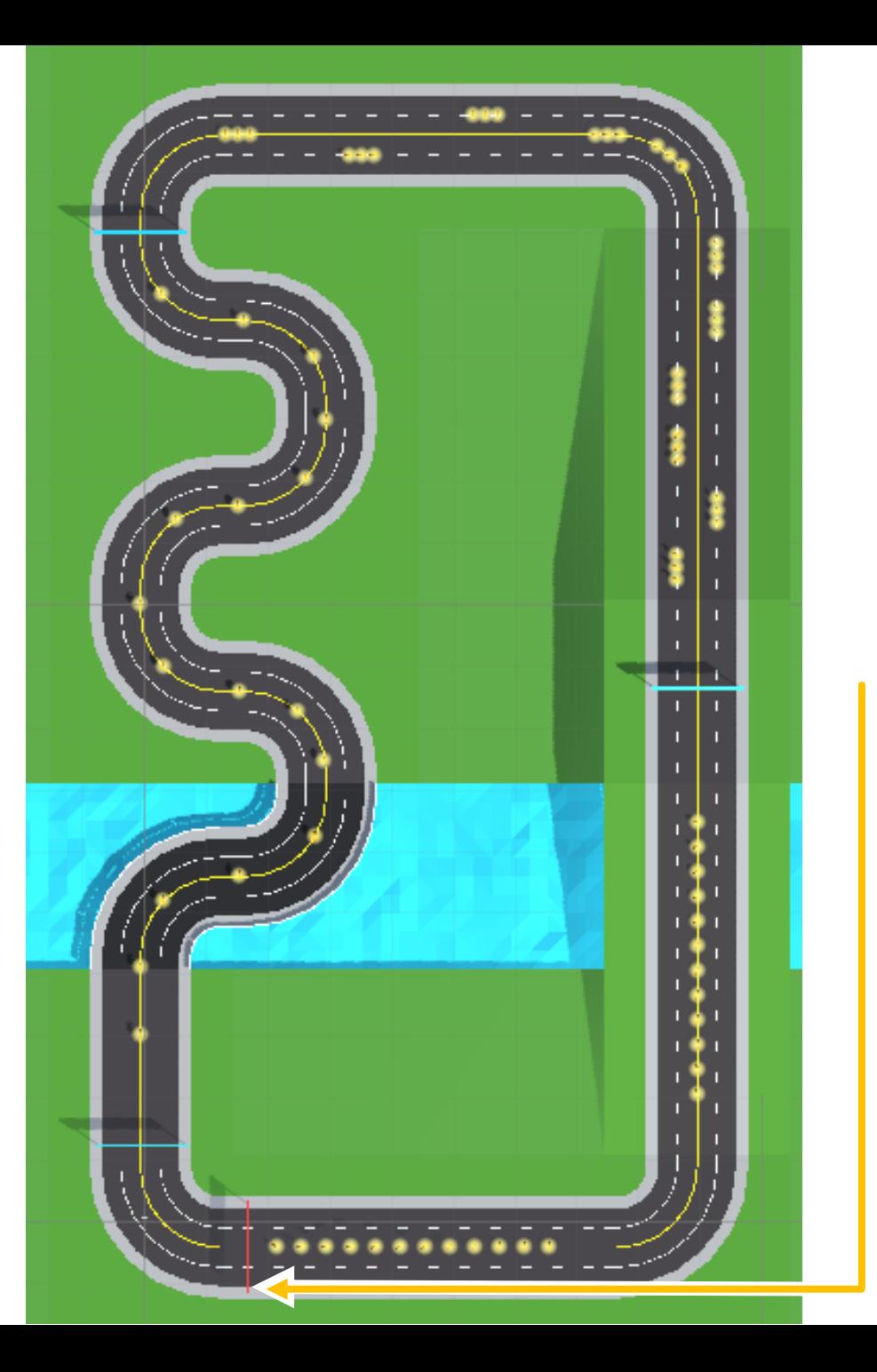

## object interaction

Before reaching each banner, the player has to do the object interaction task.

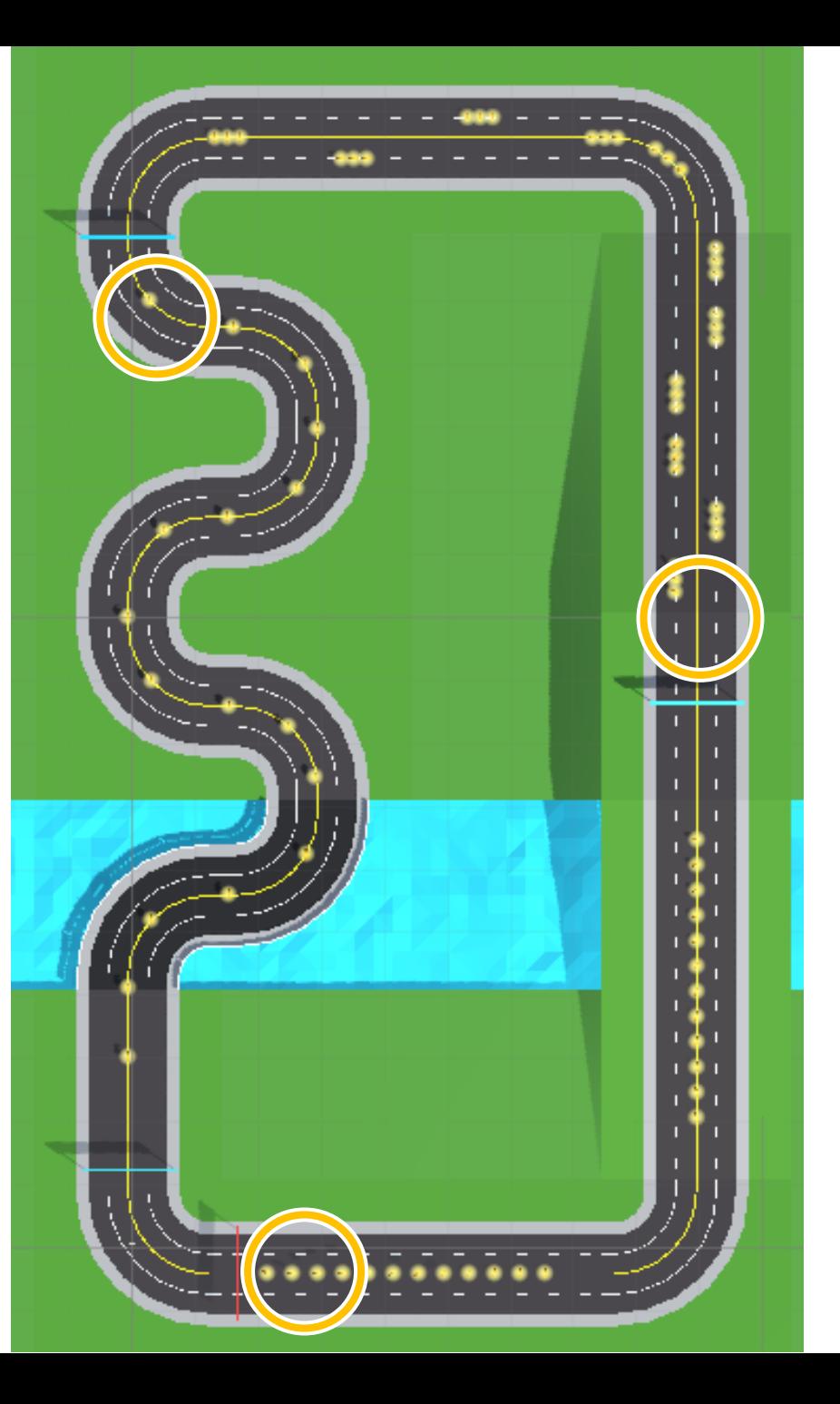

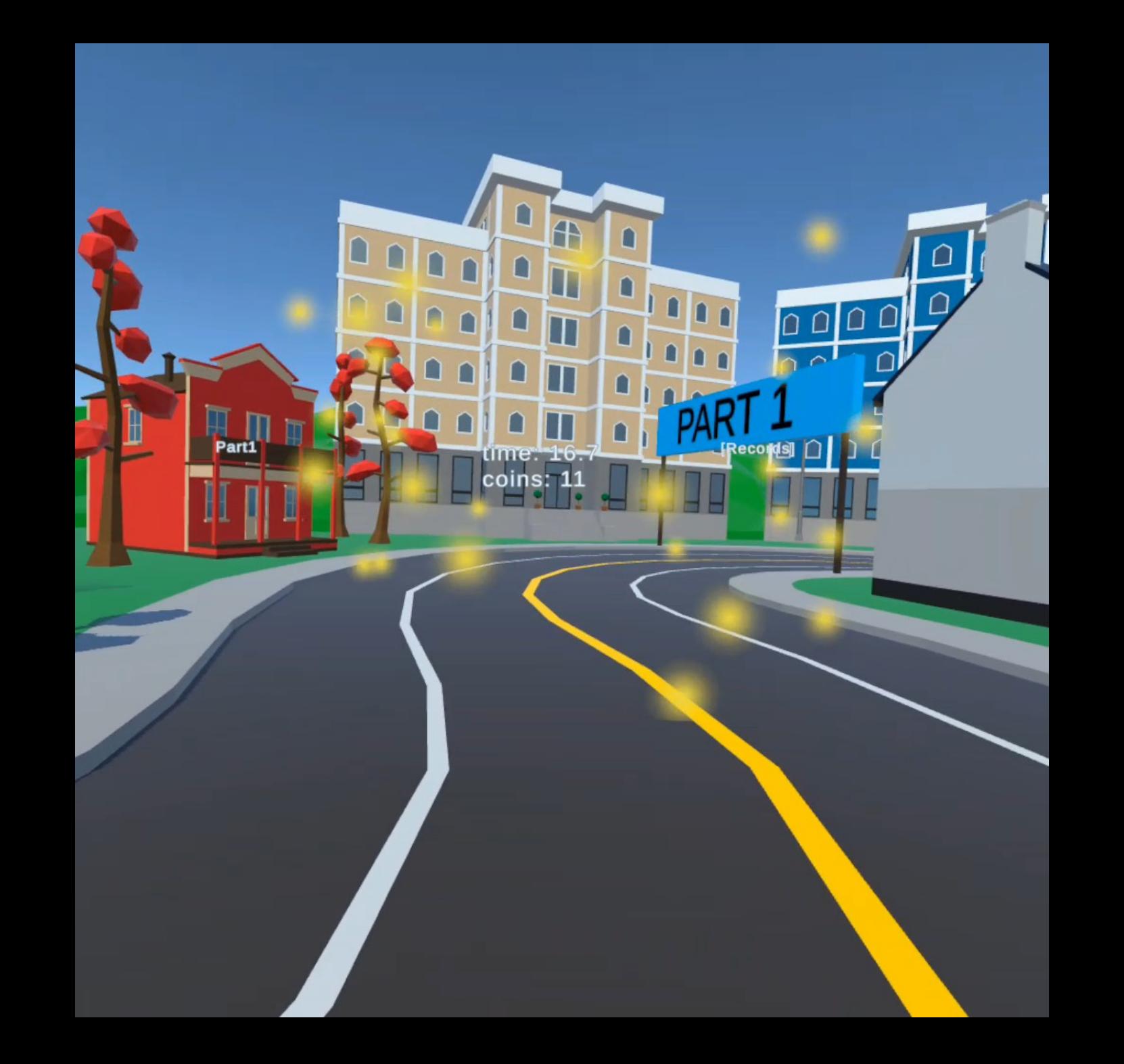

## Records

Report the used time and collected coins in each part and in total.

> Parkour Finished! [Records]  $\frac{1}{10001}$ : 62.1, 11/16<br>obj1: 4.6,0.06 loco2: 53.8, 25/30 obj2: 2.7,0.06 loco3: 47.6, 15/23 obj3: 3.4,0.07 total: 163.6, 51/69

### **Note**

• If you got lost in the scene, press **Y** or **B** to reposition yourself to the banner position of that part.

## 3D interaction techniques (LaViola et al., 2017)

- Object Interaction
	- **Selection**
	- **Position**
	- **Rotation**
	- Scaling
- Navigation/Locomotion
	- Way finding
	- **Travel**
- System control

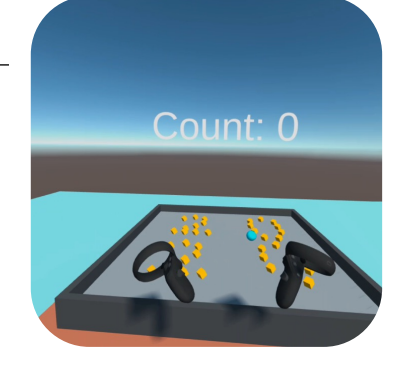

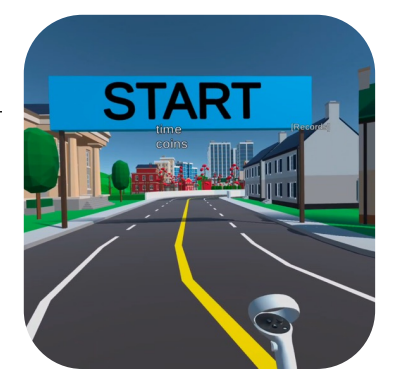

## 3D object interaction

### selection

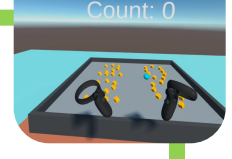

Acquiring or identifying a particular object or subset of objects from the entire set of objects available.

#### rotation

Changing the orientation of an object. E.g., what we just did in the roll-a-ball example.

## positioning

Changing the 3D position of an object. E.g., moving an object from A to B.

## scaling

Changing the size of an object. E.g., resize a GUI on a laptop.

## 3D object interaction

In our demo, we simply use controllers and trigger buttons to manipulate objects directly.

## Locomotion in VR

#### • **Physical Locomotion**

• walking in place (VR-STEP, Tregillus and Folmer, CHI '16)

#### • **Virtual Locomotion**

- teleportation/blink
- grabbing the air
- $\bullet$  ……

Locomotion example: grabbing the air

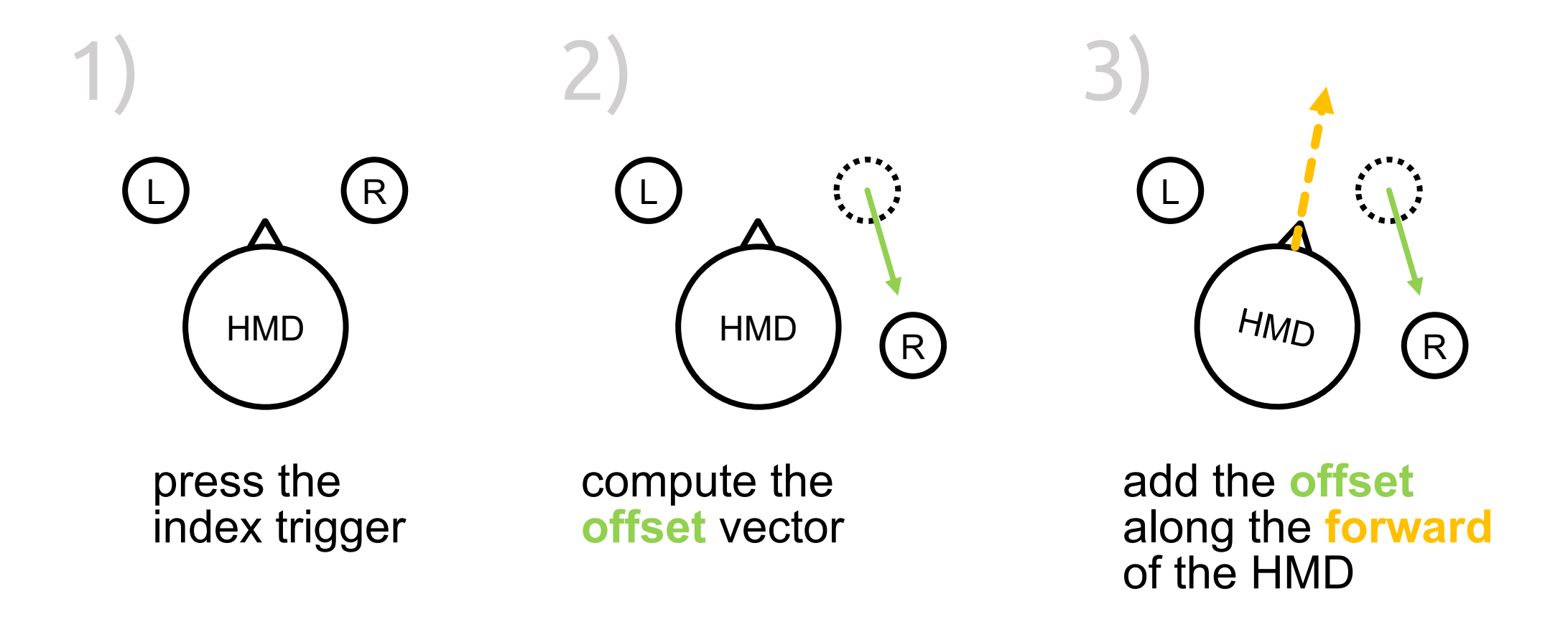

# Instructions

## Setup (GitHub repo link)

- Please download the unity project from
- https://github.com/wenjietseng/VR-locom
- open the folder as a unity project

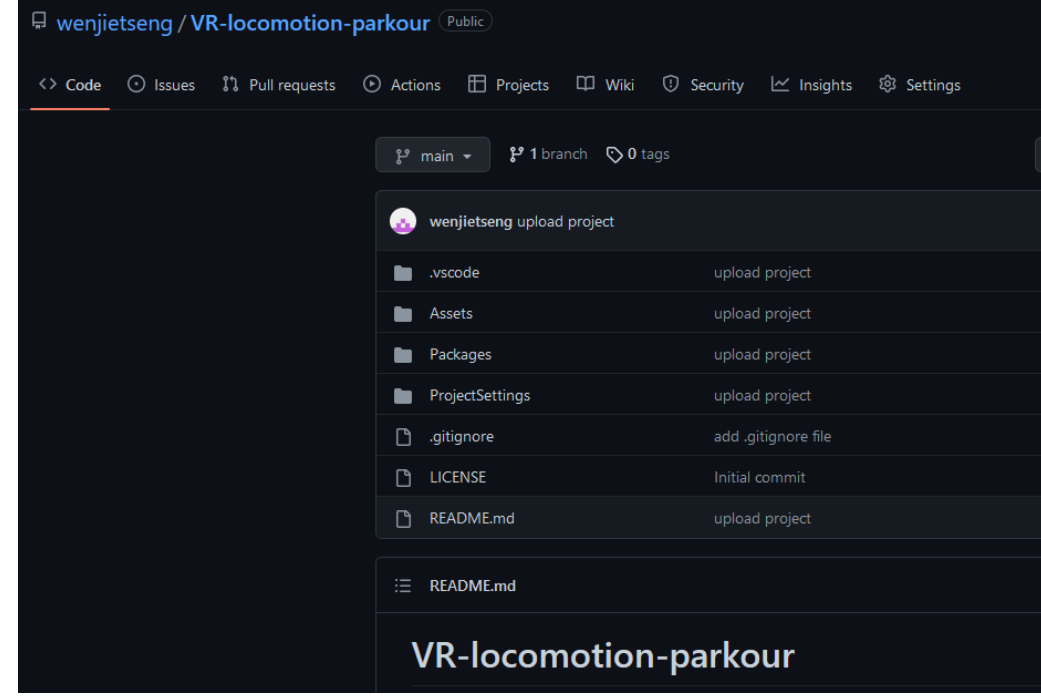

## **Guidelines**

- By default, we assume the boundary is **stationary**. This means the user is sitting or standing at the same place, and there is not much space.
- Feel free to design your favorite locomotion and object interaction
- Please don't modify the size of the player's collider or develop an automatic coin collector.

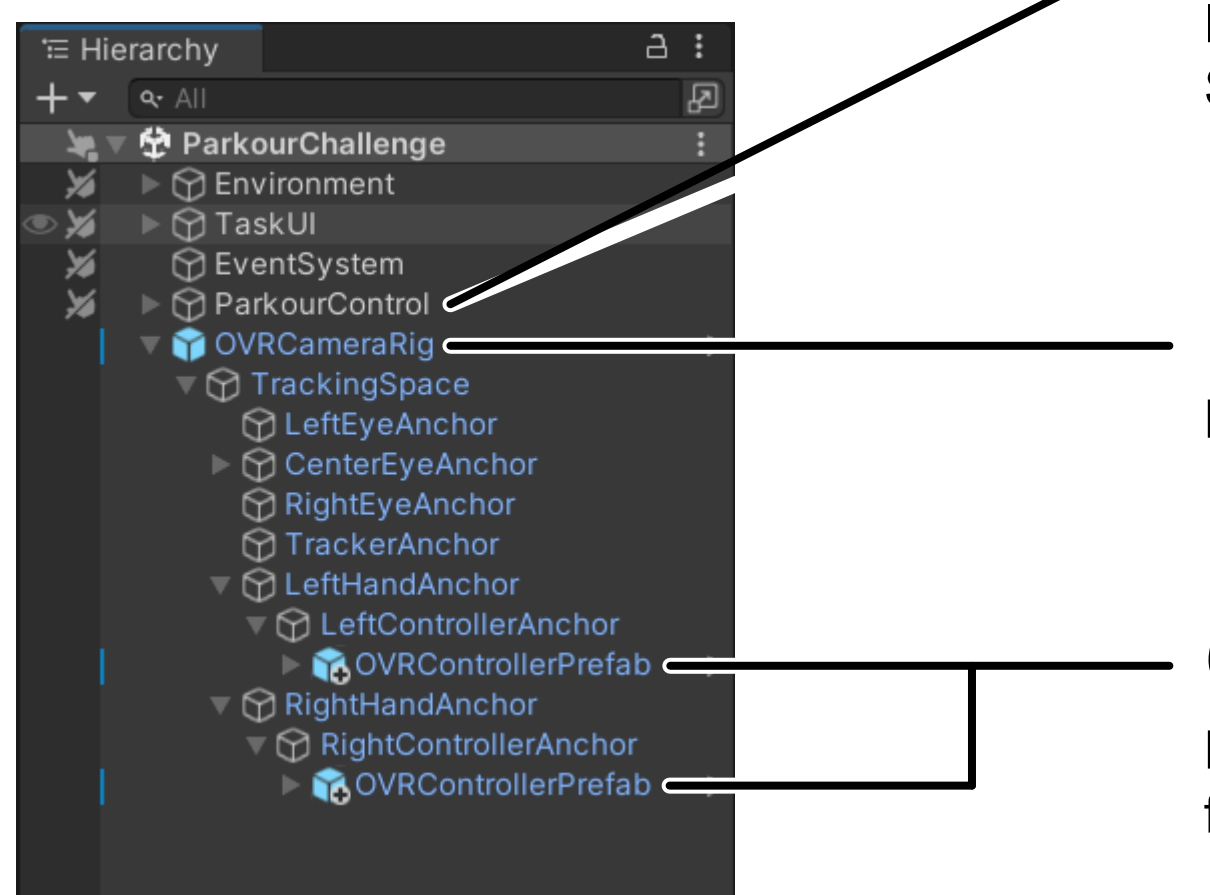

## Game Mechanisms

ParkourCounter.cs SelectionTaskMeasure.cs

Locomotion

LocomotionTechnique.cs

## Object Interaction

MyGrab.cs is a demo example, feel free to create what you need.

#### Locomotion

## Speed and control

- There is a trade-off between **time, coins, and fatigue**.
	- *a) Teleport*: reduce the time of traverse, but repeat a lot while collecting coins.
	- *b) Grabbing the air*: can be quite fast, but cannot control well while very fast. The technique also has bigger cybersickness issue.
	- *c) Walking in place*: less cybersickness, high control, but perhaps feel fatigue and take a long time.

## Assets > Scripts > LocomotionTechnique.cs

- Implement your own locomotion in this script
- This script is attached to the OVRCameraRig
- Feel free to add more scripts if your needed to.

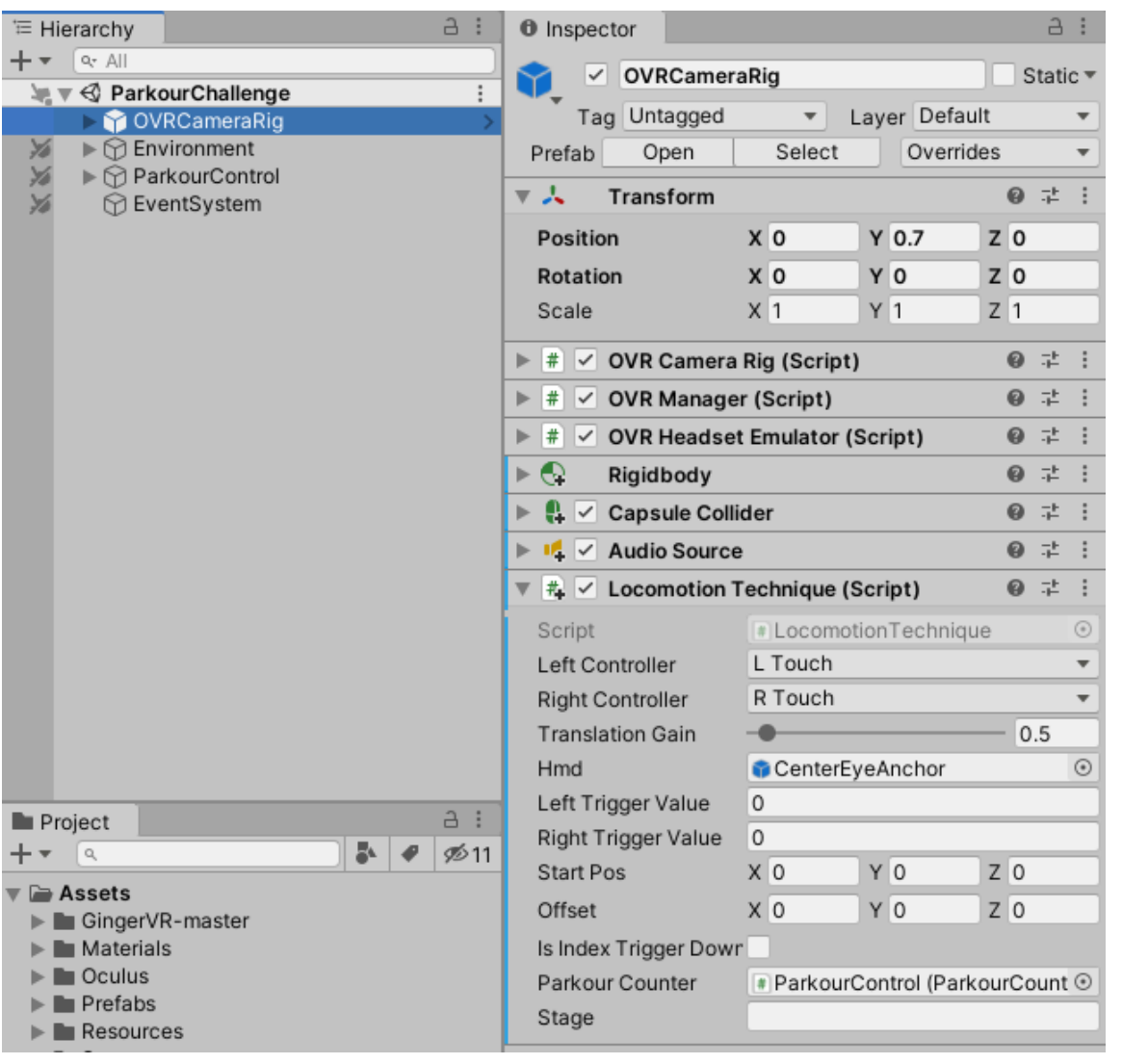

## Example: grabbing the air

- Since I put the code in Update(), if the user does not release the trigger, the offset will keep adding to OVRCameraRig.
- If both hands trigger  $\rightarrow$  sum up two offset vectors

## **Cybersickness**

- Cybersickness [1] occurs when exposure to a virtual environment ending environment ending environment ending causes symptoms that are similar to motion sick
	- eye strain, nausea, fatigue, disorientation, etc.

## **Cybersickness**

- It can be caused by the visually-induced percept self-motion is not needed.
	- cybersicknes[s, motion sickness, and simu](https://doi.org/10.1177/107118139704100292)lator sickne (see references below)

[1] Joseph J. LaViola. 2000. A discussion of cybersickness in virtual environments. SIGCHI Bull. 32, 1

<sup>[2]</sup> Stanney, K. M., Kennedy, R. S., & Drexler, J. M. (1997). Cybersickness is Not Simulator Sickness. Annual Meeting, 41(2), 1138-1142. https://doi.org/10.1177/107118139704100292

## Reducing cy[bersick](https://github.com/angsamuel/GingerVR)ness

- Some approaches:
	- **motion**: walking-in-place, arm swinger, and so on.
	- visual: reducing field of view (e.g., mask, blur, motion
- References: GingerVR

https://www.freepik.com/premium-

## 3D Object Interaction

## Use IndexTrigger as input

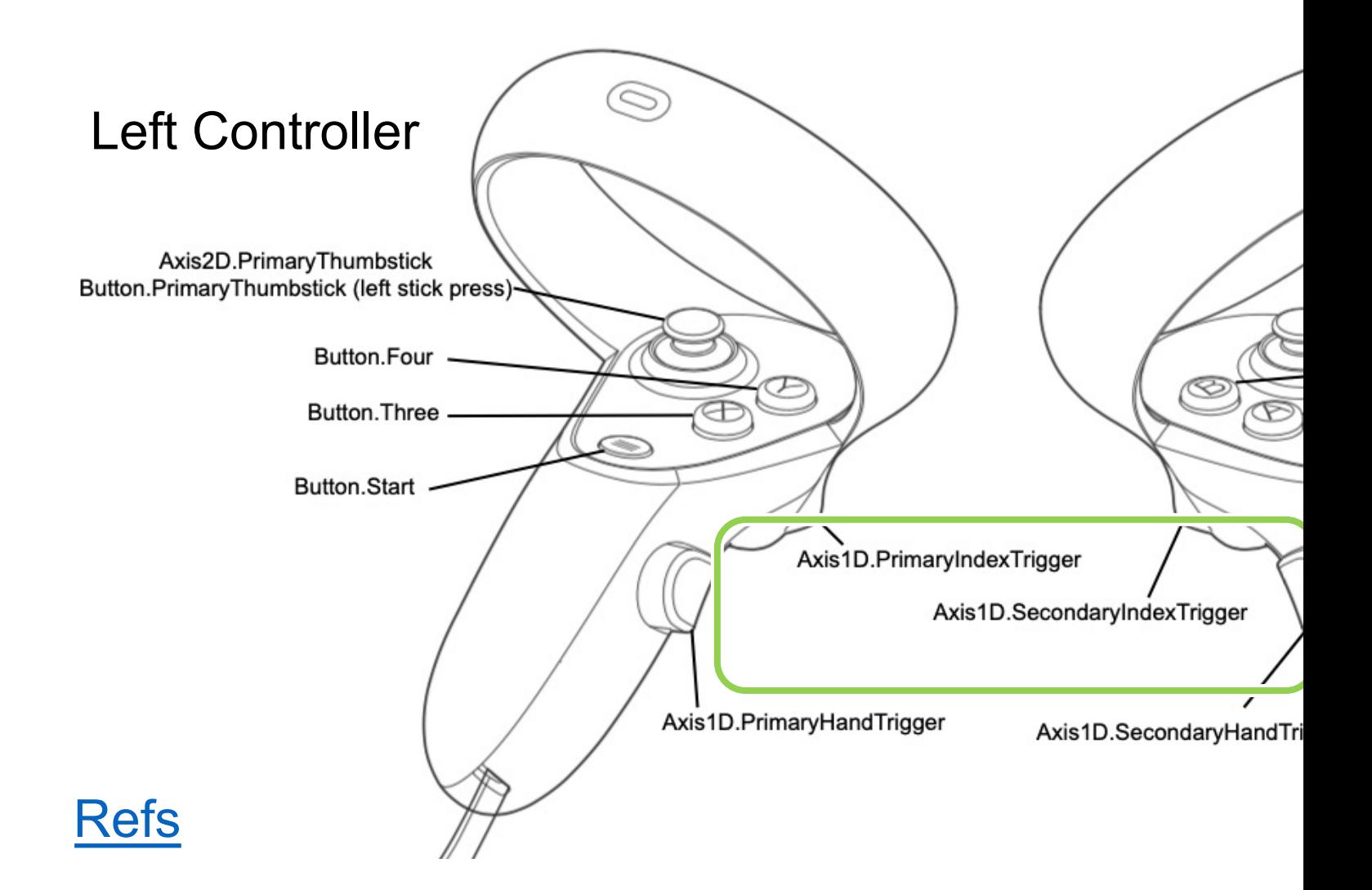

## Bug report

- The game mechanism is in the script -- Parkour
- If you found any bugs or somewhere could be in challenge, please send us an email.
- contact: wen-jie.tseng@telecom-paris.fr

## unity asset store

#### • https://assetstore.unity.com/

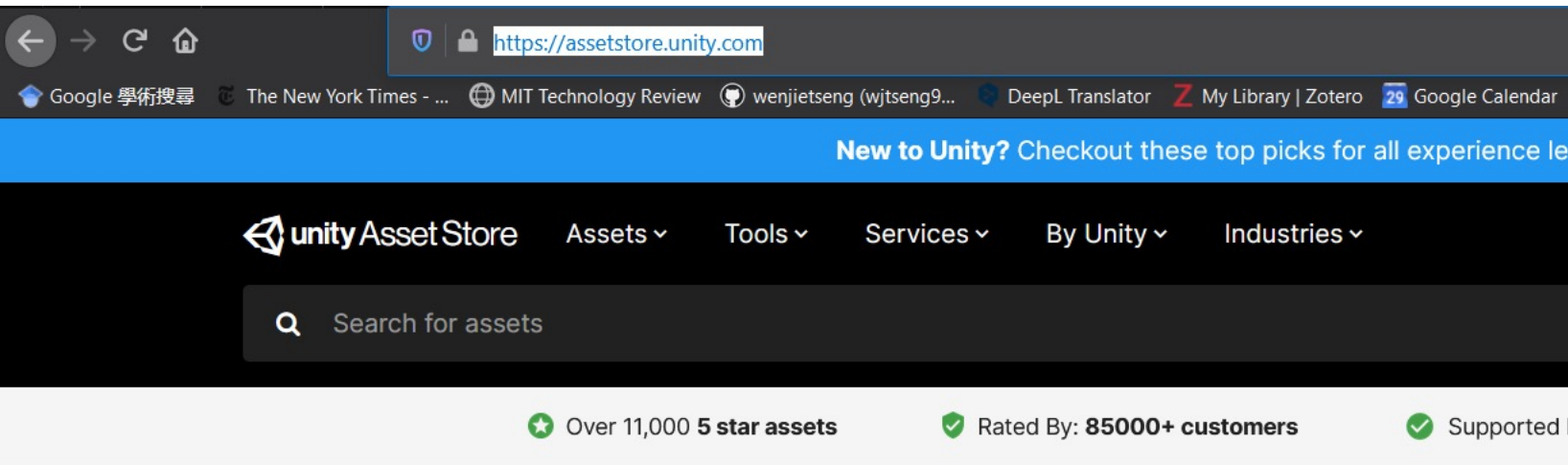

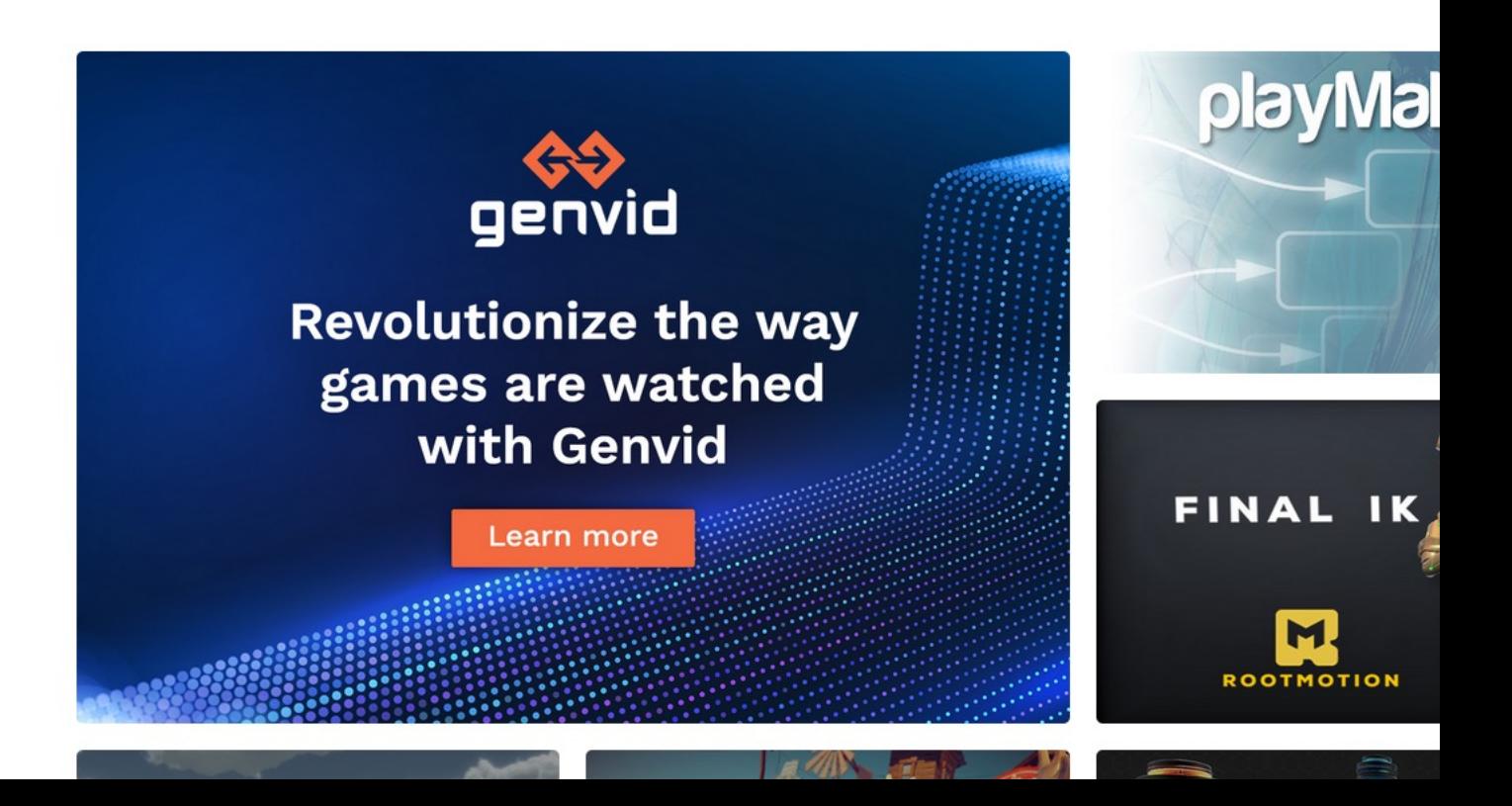

I usually look for free assets here…

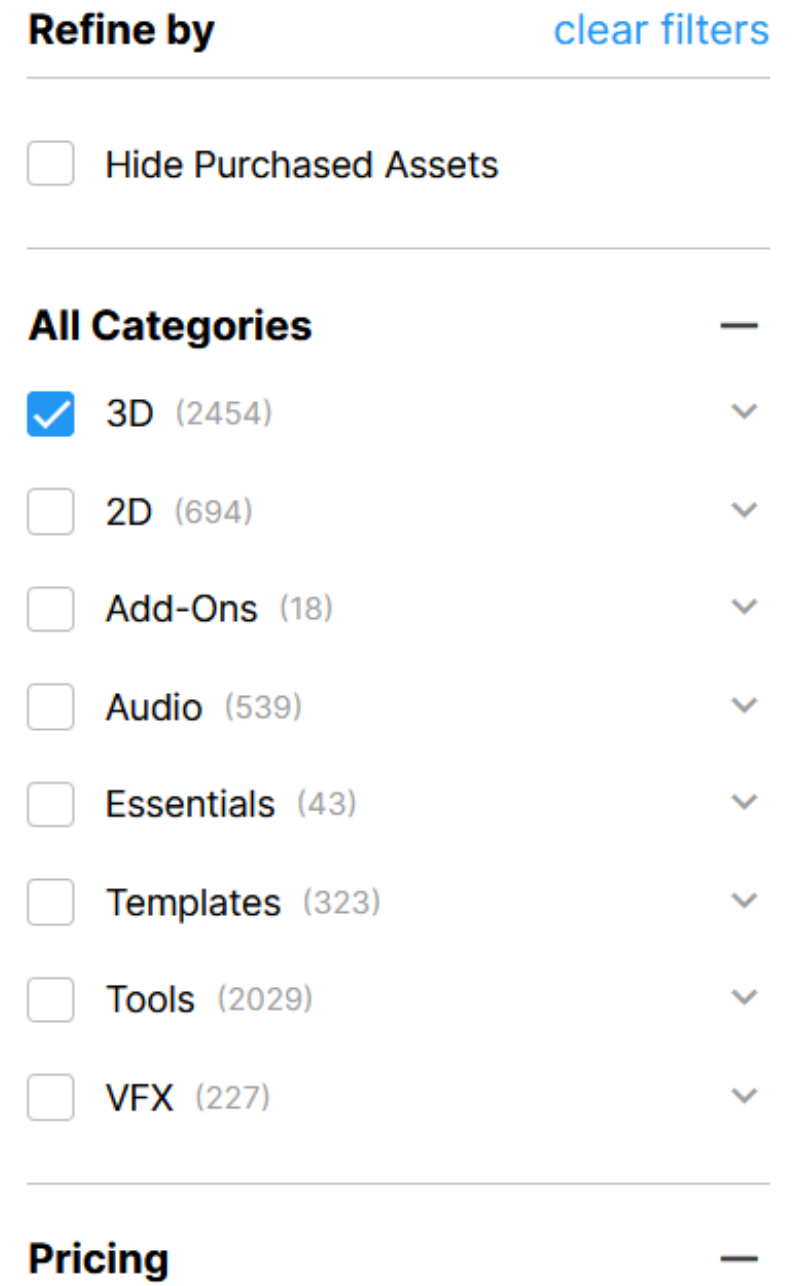

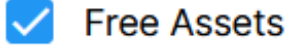

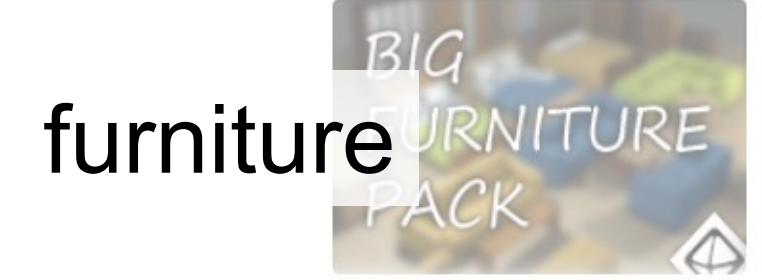

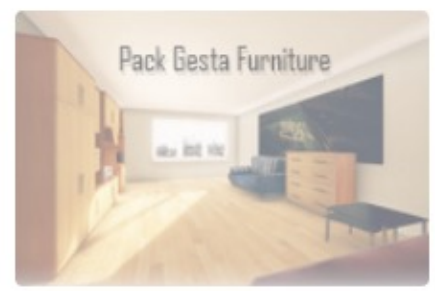

Pack Gesta Furniture #1

Purchased

★★★★★ (53)

GEST

FREE

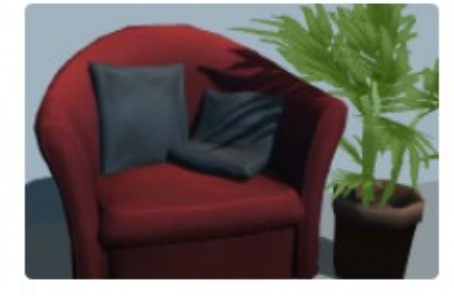

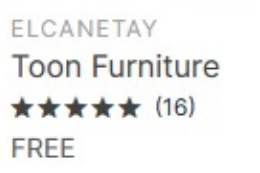

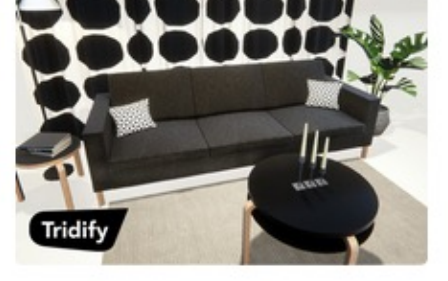

TRIDIFY **HDRP Furniture Pack** ★★★★★ (5) **FREE** 

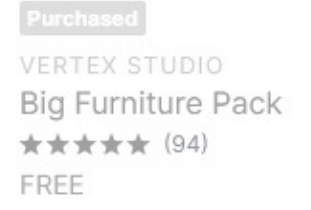

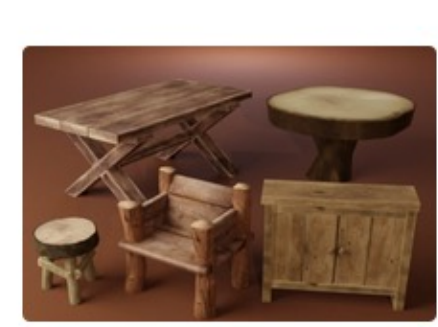

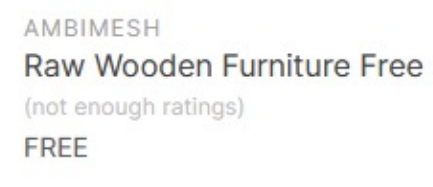

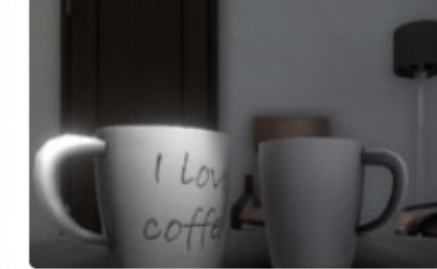

ELCANETAY Office Room Furniture (not enough ratings) FREE

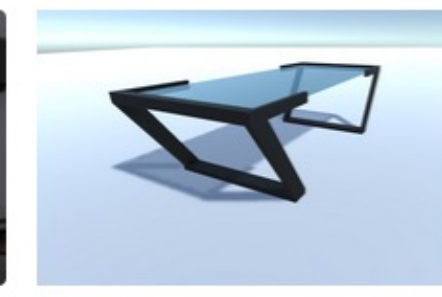

REYNARD DROSTE Modern Furniture Pieces P... ★★★★★ (5) FREE

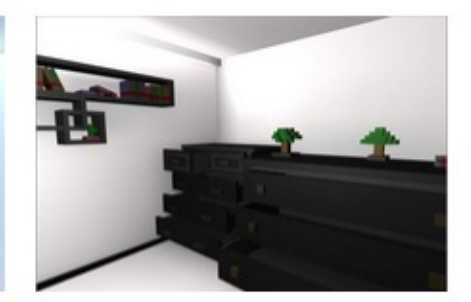

**KELHEM STORE** Voxel Functional Furniture ... ★★★★★ (5) FREE

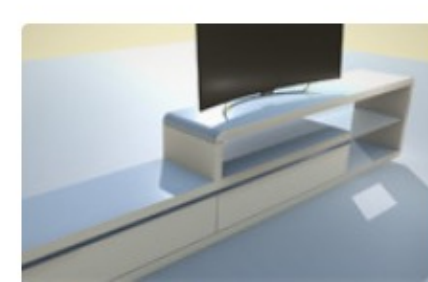

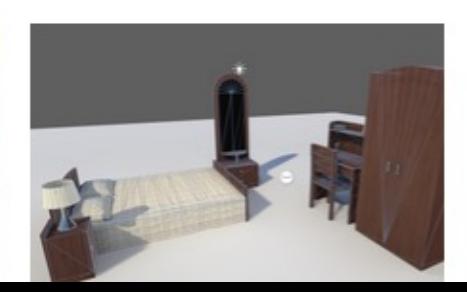

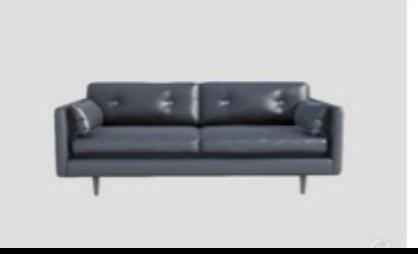

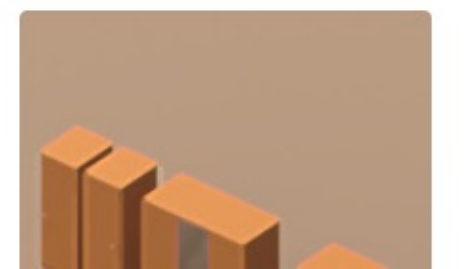

#### animal

Purchased **VERTEX CAT** Farm Animals Set

\*\*\*\*\* (30)

FREE

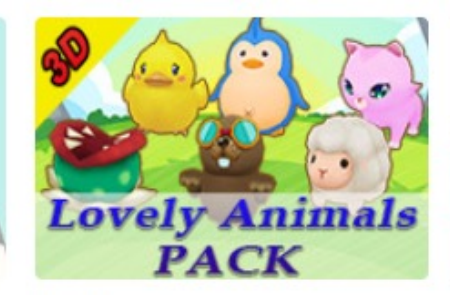

**JKTIMMONS Lovely Animals PACK** ★★★★★ (27) FREE

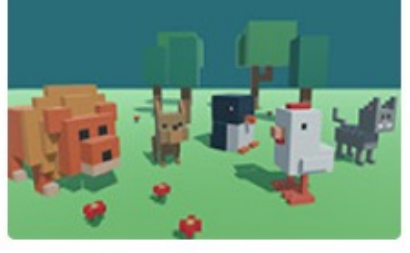

VOXELGUY 5 animated Voxel animals ★★★★☆ (6) FREE

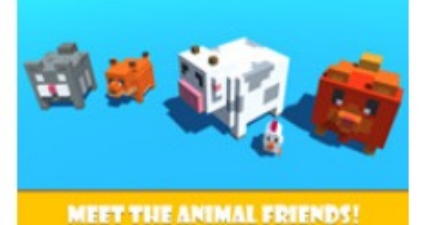

TOTAL GAME ASSETS **Voxel Animals Pack** ★★★★☆ (5) FREE

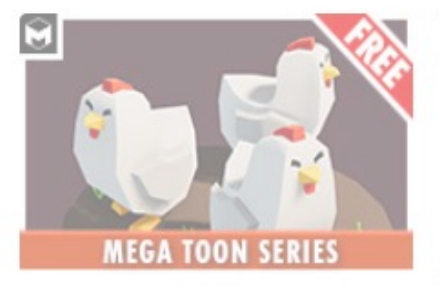

Purchased MESHTINT STUDIO Meshtint Free Chicken Me... ★★★★★ (17) FREE

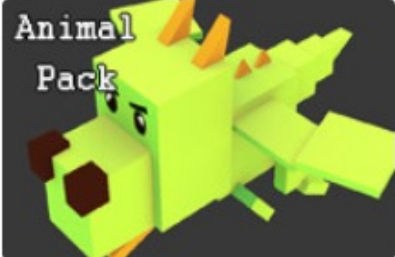

**GLOOMY STUDIO** Free Low Polygon\_Animal ★★★★★ (13) FREE

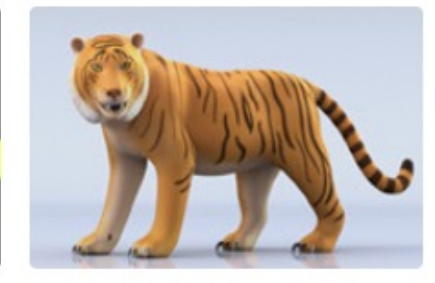

ZEALOUS INTERACTIVE **Golden Tiger** ★★★★☆ (62) FREE

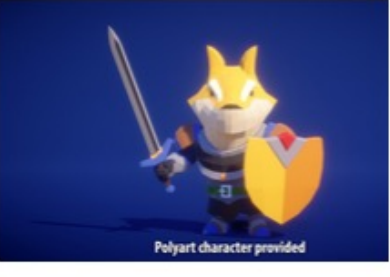

**DUNGEON MASON** Dog Knight PBR Polyart ★★★★★ (21) FREE

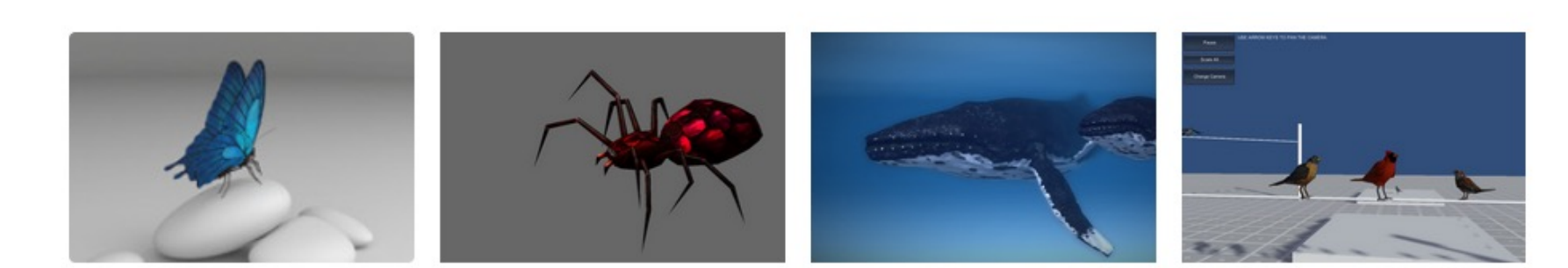

## animal **low poly**

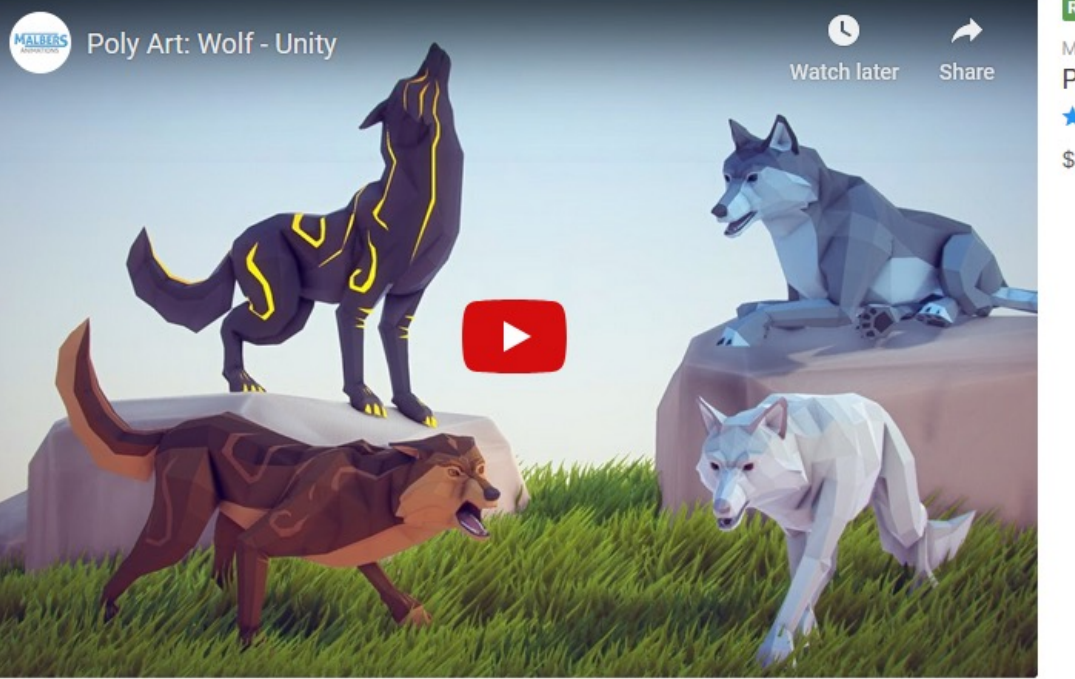

**RECOMMENDED BY OUR USERS** MALBERS ANIMATIONS Poly Art: Wolf ★★★★★ (61)

\$19.99

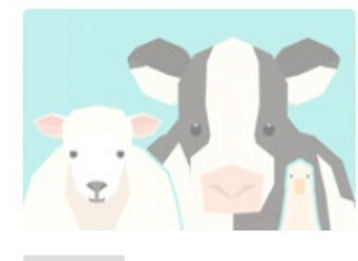

Purchased **VERTEX CAT** Farm Animals Set ★★★★★ (30) FREE

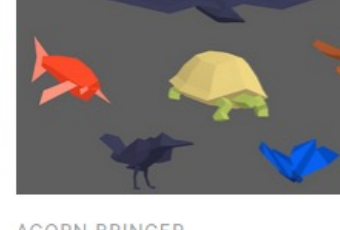

ACORN BRINGER Simplistic Low Poly Nature ★★★★★ (15) FREE

**MEET THE ANIMAL FRIENDS** 

TOTAL GAME ASSETS **Voxel Animals Pack** ★★★★☆ (5) FREE

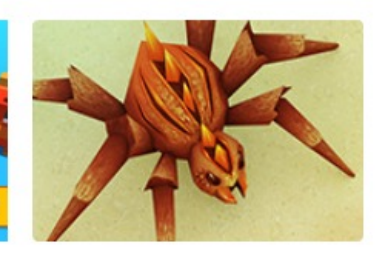

CATTLEYA Animated low poly spider ★★★☆☆ (6) FREE

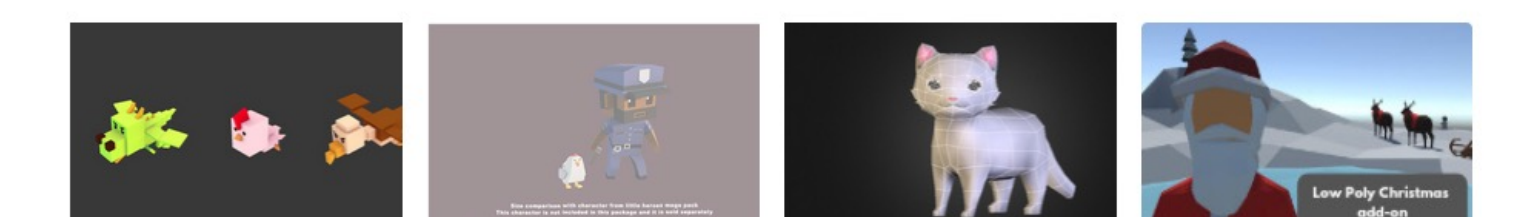

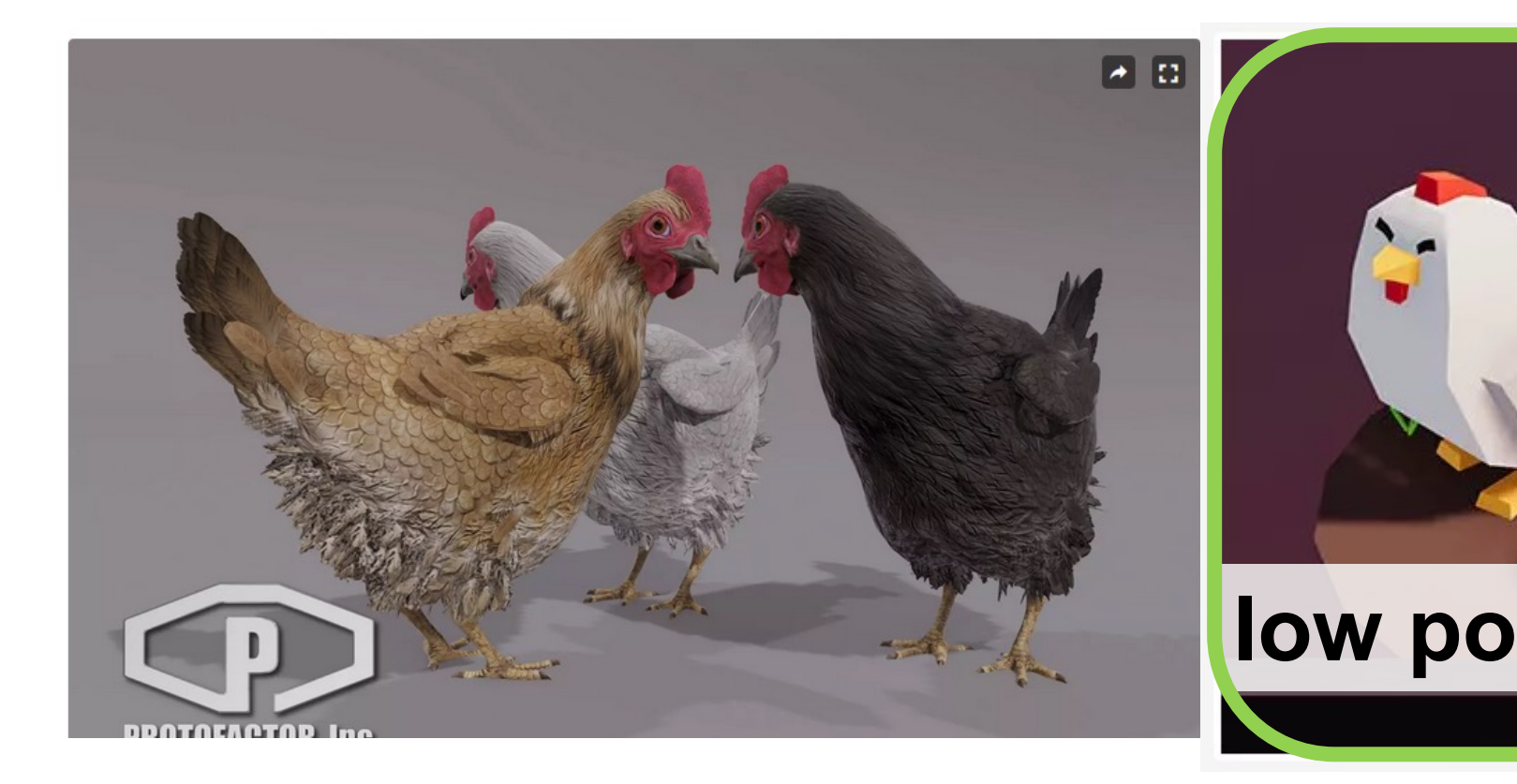

Low poly is a polygon mesh in 3D computer graph small number of polygons. [wiki]

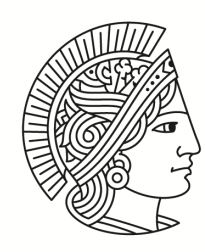

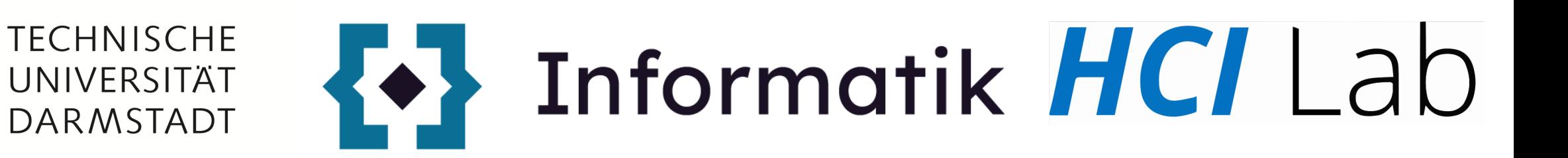

# **Questions?**